# **Konica Minolta Magicolor 2300 Dl Manual**

Yeah, reviewing a books **Konica Minolta Magicolor 2300 Dl Manual** could go to your close contacts listings. This is just one of the solutions for you to be successful. As understood, expertise does not suggest that you have astounding points.

Comprehending as with ease as harmony even more than supplementary will pay for each success. bordering to, the proclamation as with ease as keenness of this Konica Minolta Magicolor 2300 Dl Manual can be taken as well as picked to act.

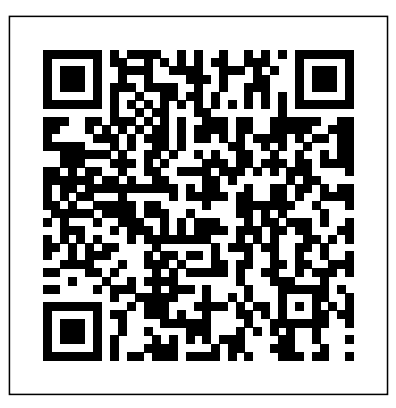

## MINOLTA-QMS MAGICOLOR 2300 DL **with Konica Minolta Magicolor**

USER MANUAL Pdf Download ... Konica Minolta Magicolor 2300W Printer Driver and Software Download for Microsoft Windows. Konica Minolta Magicolor 2300W Driver Downloads Operating System (s): Windows ME (32-bit), Win Vista (32-bit), Win Xp (32-bit), Win 2000 (32-bit) Konica Minolta Magicolor 2300W Windows ME Driver Download (2.68MB) **KONICA MINOLTA MAGICOLOR 2300 DL**

#### **INSTALLATION MANUAL Pdf ...**

Free delivery and returns on eligible orders. Buy Konica Minolta magicolor 2300 DL - Printer - colour - laser - Legal - 2400 dpi x 600 dpi - up to 16 ppm (mono) / up to 4 ppm (colour) - capacity: 200 sheets - parallel, USB, 10/100Base-TX - AC 120 V at Amazon UK. **Toner Cartridge Compatible**

#### **...**

Toner Cartridge Compatible with Konica Minolta Magicolor 2300 DL for Konica Minolta 1710517004, 004 4576515 4576 515 Premium Printer Cartridge  $-$  cyan  $-$  1,500 pages: Amazon.co.uk: Office Products

#### KONICA MINOLTA MAGICOLOR 2300 DL USER MANUAL Pdf Download ...

Konica Minolta magicolor 2300 DL - printer color - laser overview and full product specs on CNET.

# **Konica Minolta Magicolor 2300DL Printer Driver Download**

Konica Minolta Magicolor 2300DL Printer Driver and Software Download for Microsoft Windows. Konica Minolta Magicolor 2300DL compact design is a hefty combination of speed, Driver Downloads Operating System (s): Windows ME  $(32$ -bit), Win  $200(32$ -bit) Konica Minolta Magicolor 2300DL Windows ME Driver Download (2.49MB)

Konica Minolta Magicolor 2300DL review: Konica Minolta ...

2300 DL, the magicolor 2430 DL, the magicolor 5430 DL, the mag-icolor 5440 DL and the magicolor 2530 DL. ! " If a KONICA MINOLTA product is not compatible with both SLP and KONICA MINOLTA–specific PJL, Printer Status Monitor Center cannot be used. Page 27: Using The Printer Status Monitor Center Printer Name—Displays the model name of the local printer or printer on the network together ...

*Amazon.com: Konica Minolta magicolor 2300 DL Color Laser ...*

The Magicolor 2300 DL is a value-packed color laser printer that's small but energized. Harbored in its

networking, and fantastic print quality. Powerful enough for small workgroups, the Magicolor 2300 DL is also affordable enough for the home-office user. Amazon.com: Customer reviews: Konica Minolta magicolor ...

## **Konica Minolta magicolor 2300 DL - printer color - laser ...**

This section describes how to uninstall the magicolor 2300 DL Printer Driver if necessary. From the Window's taskbar, select Start/Programs/magicolor 2300DL Utilities. In the Uninstall window, select the magicolor 2300 DL. Then click on Uninstall. The magicolor 2300 DL driver will be uninstalled from your computer. Page 17: Using Media Using ... **Konica Minolta magicolor 2300 DL - Printer - colour**

**...** The Magicolor 2300 DL comes equipped for workgroup printing with a 10/100BaseTX Ethernet

interface, parallel and USB connections, and plug-and-Related Manuals for Konica Minolta Magicolor 2300 play compatibility with most current versions of... Konica Minolta Magicolor 2300 DL Driver - Free Download ...

Konica Minolta; magicolor 2300 DL; Konica Minolta magicolor 2300 DL manual. Ask a question. Select a language NL. English. item.show-index 100%. Previous page Next page . View a manual of the Konica Minolta magicolor 2300 DL below. All manuals on ManualsCat.com can be viewed completely free of charge. By using the 'Select a language' button, you can choose the language of the manual you want ...

*TonerTopUp toner refills simply refill your Konica Minolta ...*

View and Download Konica Minolta Magicolor 2300 DL installation manual online. Konica Minolta magicolor 2300 DL Laser Printer Installation Guide. magicolor 2300 DL printer pdf manual download. **magicolor 2300 DL - Free download and software**

**reviews ...**

DL. All in One Printer Konica Minolta Magicolor 2300 DL Supplementary Manual. Magicolor 2300 series (19 pages) All in One Printer Konica Minolta BIZHUB 223 Brochure & Specs. Monochrome multifunction devices (17 pages) All in One Printer Konica Minolta bizhub 223 User Manual . Bizhub 423/363/283/223 network scan/fax/network fax operations user ...

*Konica Minolta Magicolor 2300W Driver - Free Download ...*

Download magicolor 2300 DL for Windows to printer driver

*Konica Minolta 2300DL Toner, Konica Minolta Magicolor ...*

magicolor 8650 / 8650CK (Standard) – bizhub C200 / C200e (Standard) bizhub C210 (Standard) bizhub C353CS (Standard) bizhub C650 / C550 / C451 (Standard) – IC-409 –

bizhub C450 / 351 / 352 / 300 / 250 / 252 (Standard) – bizhub C450 / 351: IC-402 –  $b$ izhub C352/300 $C$ -406 –  $b$ izhub C450P/ 352P / 250P / 252P (Standard) – magicolor 7450II (Standard) – magicolor 7440 (Standard ...

#### Cartridges: 1710517-002, 1710517-003, 1710517-004, 1710517-005, 1710517-006, 1710517-007, 1710517-008, S050097, S050098, S050099, S050100 Learn how to refill... **How to Refill Konica Minolta Magicolor 2300, 2350 and ...**

The 2300 Konica Minolta printer has performed well for me. My only real issue with it is the silly cutoff page print counter which seems to require changing cartridges. But the simple way around this is to reset the silver flag on the cartridge end. This is done by carefully prying back the ratchet stop, a little shaft of plastic, which is seen through a sort of "D" shaped hole on the end of ...

## **Konica Minolta Magicolor 2300 Dl**

The Konica Minolta Magicolor 2300DL is a network ready colour laser printer which is ideal for use in small offices or workgroups. Print speeds are a respectable 16ppm in black and  $4$ ppm in colour and with a resolution of  $2400x$ 600 dpi the 2300DL offers high quality output at a low cost.

# **Windows 10 Support Information | KONICA MINOLTA**

#### KONICA MINOLTA MAGICOLOR 2530 DL USER MANUAL Pdf Download ...

The Konica Minolta Magicolor 2300DL is a valuepacked color laser printer that's small but stimulated. Nurtured in its small design is a hefty mix of rate, networking, and superb print quality. Effective adequate for small workgroups, the Magicolor 2300DL is also budget-friendly

enough for the home-office user.